### Unterrichtsprojekt: DCF77-Funkuhr

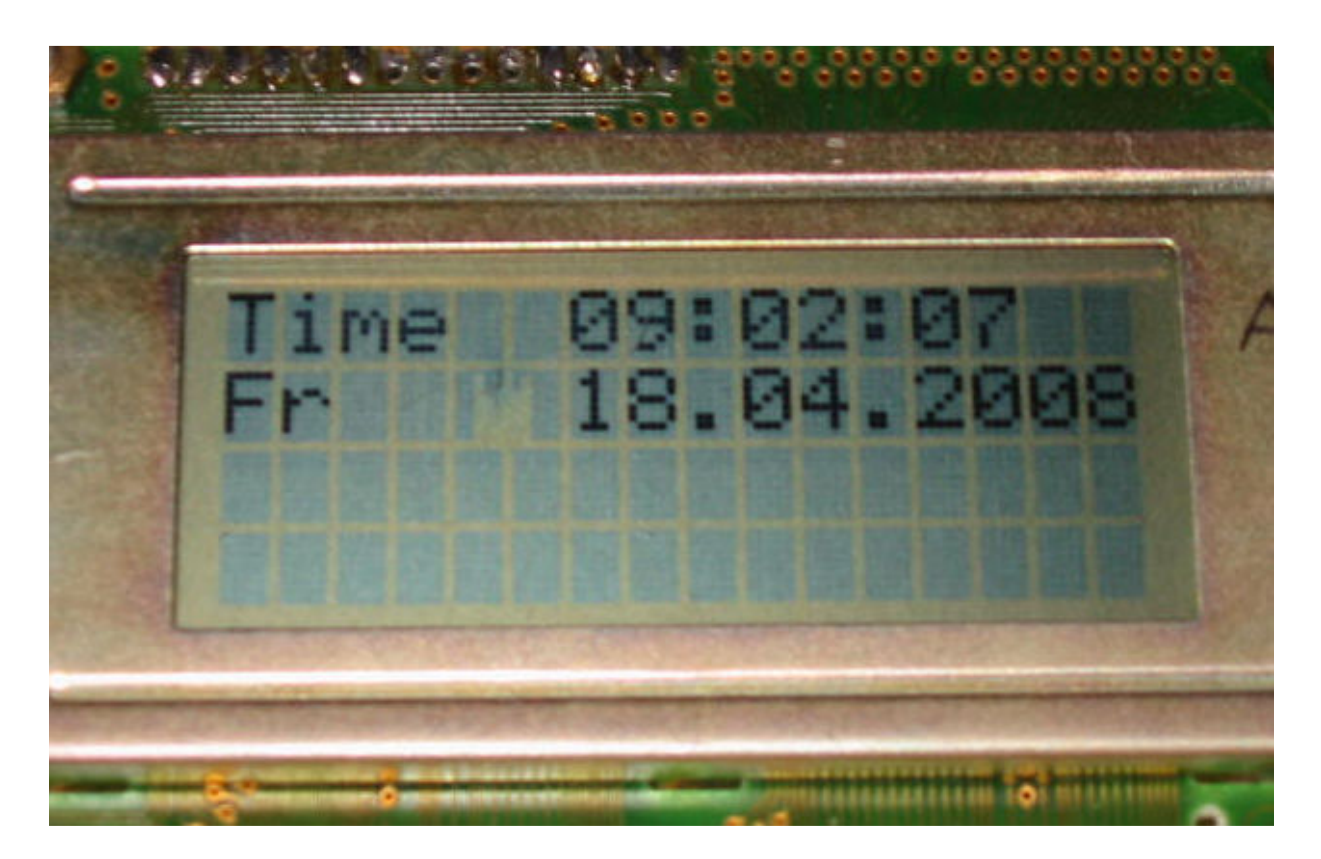

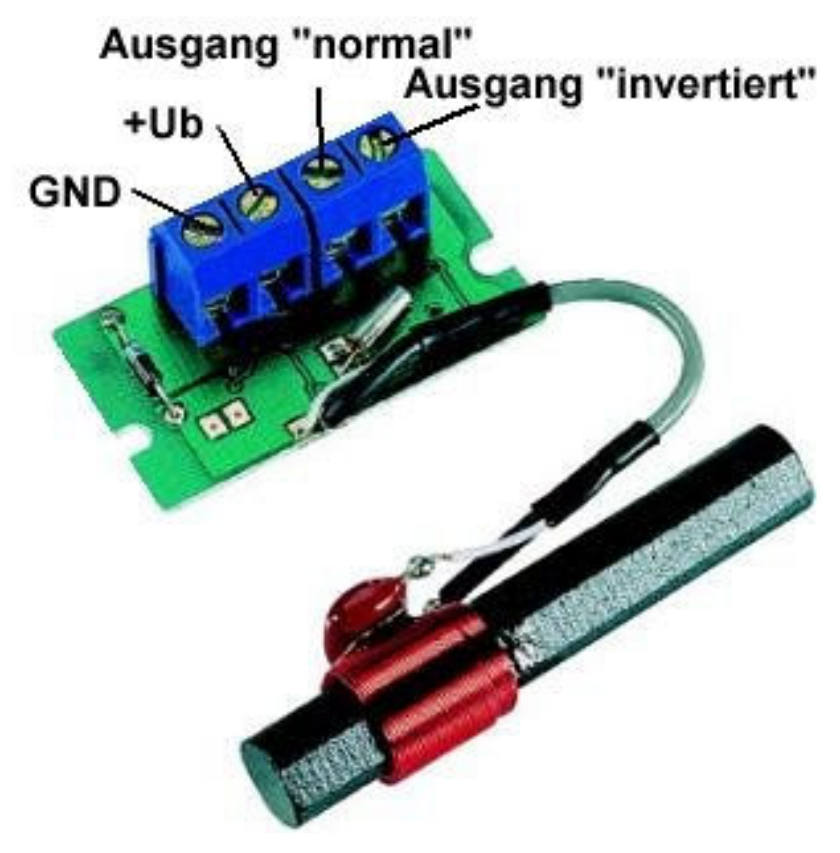

Unter Verwendung eines für ca. 12 Euro käuflichen DCF77- Empfänger-Moduls der Firma Conrad erfolgt die Auswertung der übertragenen Zeit- und Datumsinformationen mit unserem ATMEL-ATM1- Board.

Der Empfänger wird dabei über ein Flachbankkabel und einen Pfostenfeldstecker mit Port P1 des Controllers verbunden und erhält so die an den Portsteckern zur Verfügung gestellte Systemspannung von +5V.

Der Ausgang (hier: "Ausgang – normal") wird über einen Widerstand von 5,6 Kilo-Ohm mit der Betriebsspannung verbunden. Direkt an der "Ausgang-normal"-Klemme wird Portpin P1^0 angeschlossen und liest damit die Sekundenimpulse der Funkuhr ein.

# 1. "DCF77" -- was steckt dahinter?

Die PTB (= Physikalisch – Technische Bundesanstalt) erzeugt über ein Cäsium-Normal eine sehr exakte Frequenz. Aus dieser Cäsiumfrequenz wird nicht nur eine "Normalfrequenz" gewonnen, sondern auch eine äußerst präzise Zeitinformation generiert.

Basierend auf diesen beiden Informationen steuert man einen Langwellensender in Mainflingen (im Taunus, nahe Frankfurt) und versieht das über eine Antennenanlage abgestrahlte Signal zusätzlich mit einer Amplitudenmodulation, in der die Zeit und das Datum übermittelt werden (= ASK = Amplitude Shift Keying mit 1 Bit / Sekunde =  $1$  Baud).

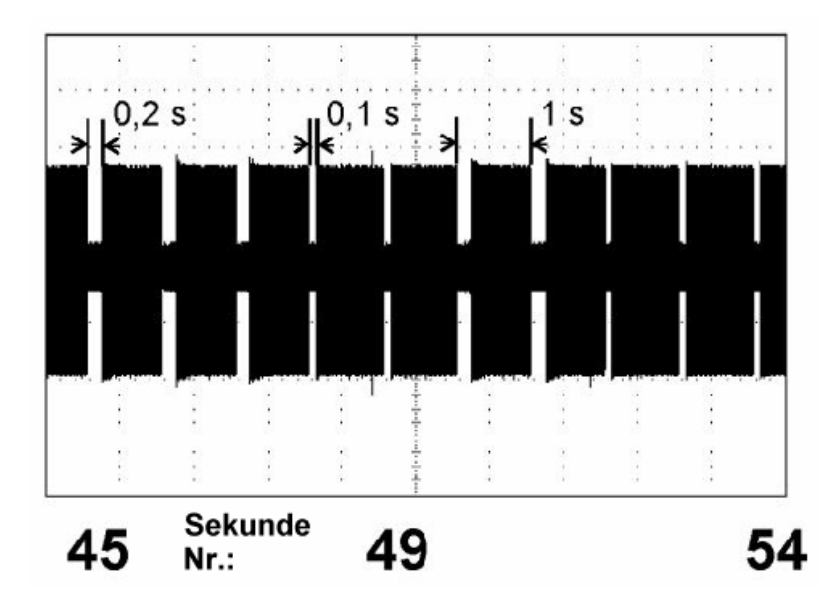

Die Sendefrequenz beträgt 77,5 kHz, die maximale Sendeleistung (PEP = Peak Envelope Power) 50 kW. Bei jeder vollen Sekunde wird die Trägerspannung auf 25% reduziert. Diese Reduktion dauert entweder 100ms (= log. Null) oder 200 ms (= log. Eins).

Im BCD-Code werden nun nacheinander (mit 1 Baud) die aktuelle Minute und Stunde, der aktuelle Wochentag und das komplette Datum übertragen. Alles mit einer Minute Vorlauf, denn erst zur nächsten vollen Minute erfolgt die gültige Anzeige. Dabei muss natürlich zuerst die nächste volle Minute über folgenden Trick erkannt werden:

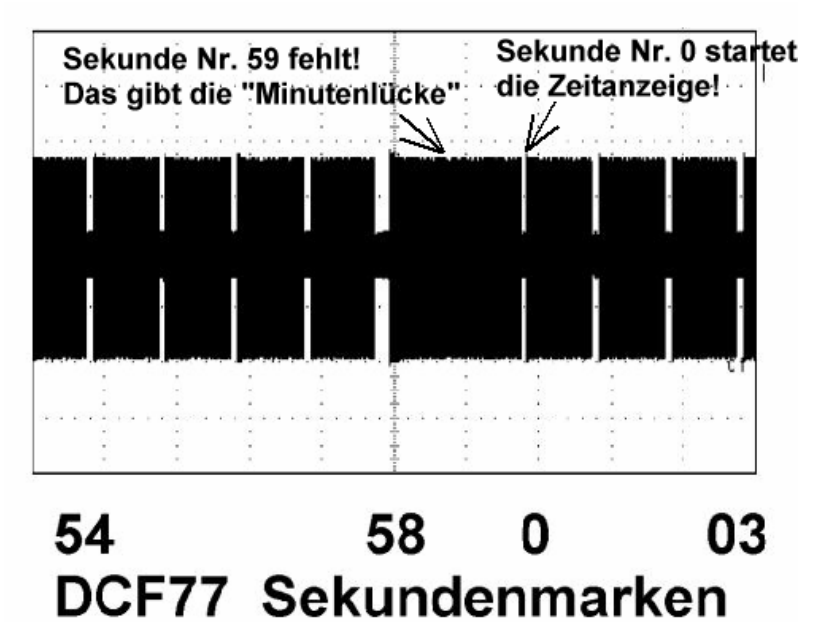

Sekunde Nr. 59 wird NICHT markiert und diese "Minutenlücke" ermöglicht den Empfängern die Synchronisation. (Diese 59. Sekunde muss also von der Decoderschaltung ergänzt werden!).

Bei der dann folgenden "Sekunde Nr. Null" erfolgt die neue Zeitanzeige sowie die Ausgabe des Wochentages und des Datums.

Sendeschema für eine volle Minute:

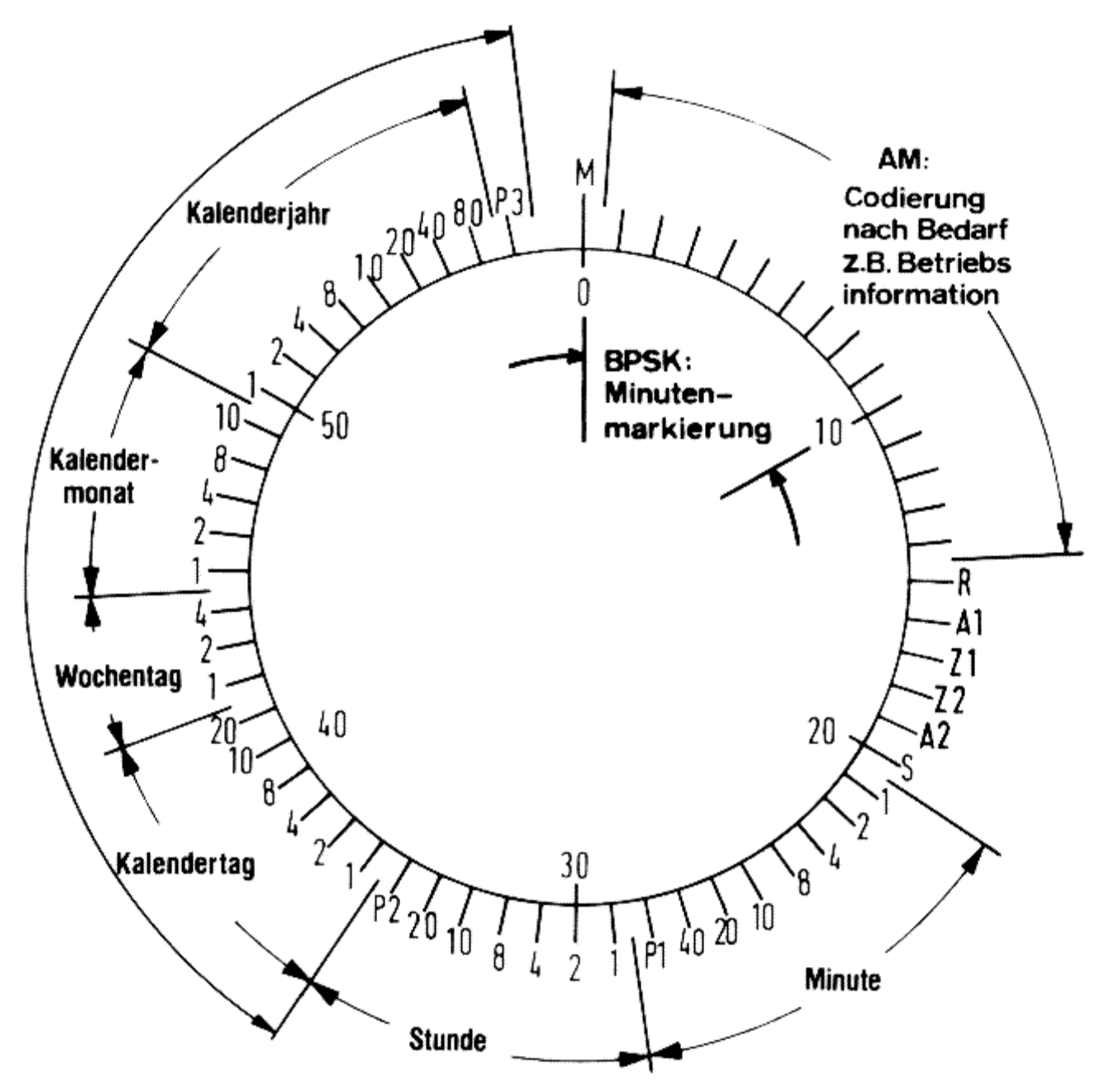

Bei unserem Projekt wird nur die Zeit- und Datumsinformation ausgewertet. Das beginnt bei Sekunde 21 mit der "Einer-Stelle" der im BCD-Code übermittelten Minutenangabe.

Auf die Übertragung der Minute bzw. Stunde folgt jeweils ein Prüfbit.

Bei der Wochentags-Information steht die "1" für Montag.

Beim Kalenderjahr werden nur die beiden letzten Stellen gesendet (z. B. "08" für 2008).

Abgeschlossen wird diese "vorlaufende Übertragung" durch das Prüfbit P3 und die Minutenlücke.

Hinweis:

Sehr ausführliche Informationen finden sich im Internet, speziell in der Homepage der Physikalisch Technischen Bundesanstalt (PTB). Einfach in die Suchmaschine "DCF77" eingeben!

#### 2. Das Funkuhr-Projekt

### 2.1. Übersichtsschaltplan

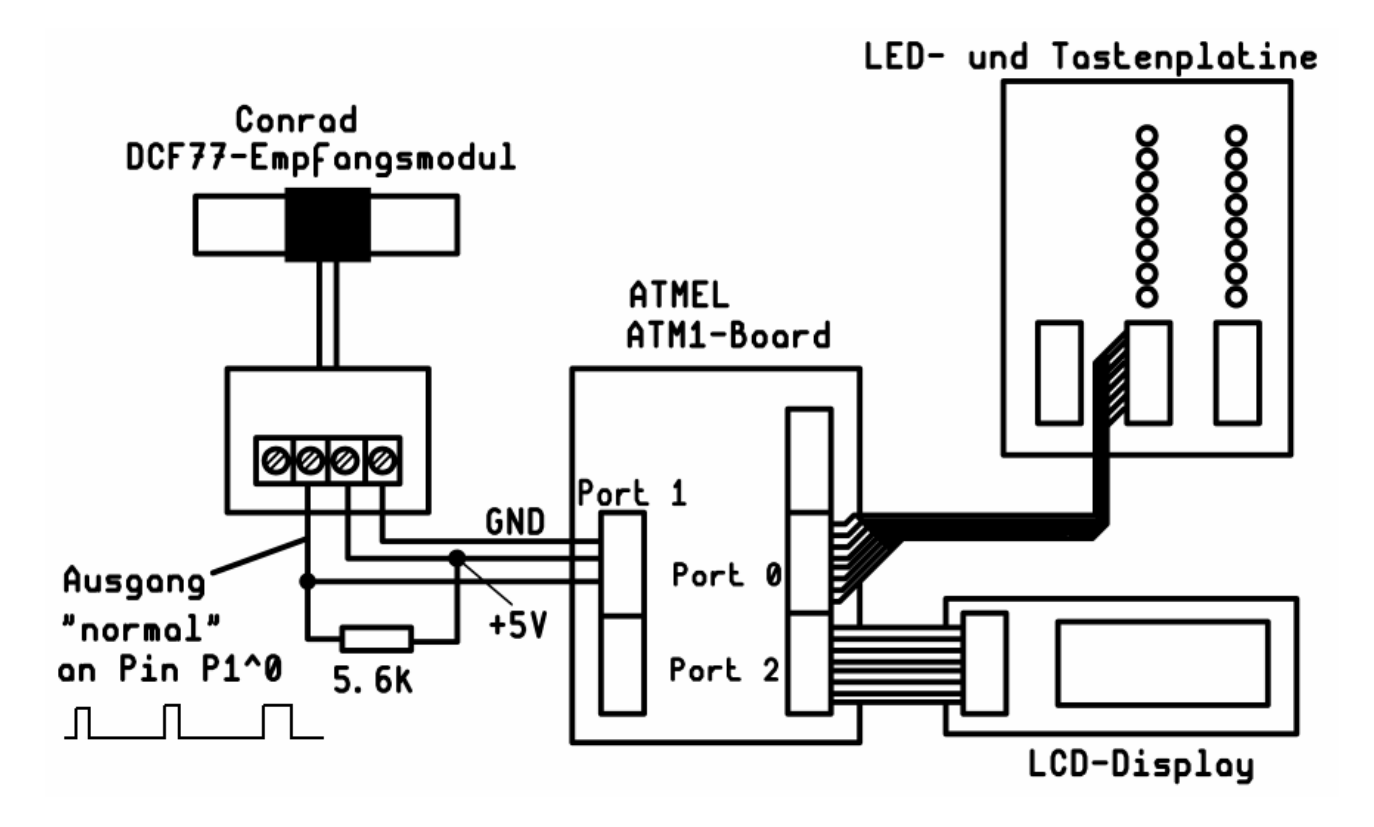

## 2.2. Programmkonzept

Die Sekundenimpulse der Funkuhr werden über Portpin P1^0 in das Controllerboard eingelesen und direkt in Portpin P0^5 kopiert, an den eine Kontroll-LED angeschlossen ist. Zur Kontrolle werden die Sekundenimpulse, mit denen dann das Auswerteprogramm arbeitet, an einer weiteren LED (P0^7) ausgegeben -- so ist z. B. leicht zu überprüfen, ob die Ergänzung der (nicht übertragenen 59. Sekunde) funktioniert hat.

Das Auswerteprogramm gliedert sich in zwei Phasen, die ebenfalls durch LEDs (Phase 1 = LED an Pin P0^0 leuchtet, Phase 2 = LED an Pin P0^1 leuchtet) angezeigt werden:

In Phase 1 sucht das Programm nach der Minutenlücke (= fehlender 59. Sekundenimpuls). Ist diese Lücke erkannt, beginnt der Sekundenzähler im Display zu arbeiten, die "Phase 1 – LED" erlischt und die "Phase 2 – LED" leuchtet auf.

In Phase 2 werden nicht nur die ankommenden einzelnen Sekunden gezählt und sofort auf dem Display angezeigt. Zusätzlich werden ab Sekunde 21 die "0/1"-Informationen der im BCD-Code ausgestrahlten Minuten, Stunden, Wochentage, Kalendermonate usw. in passenden bitadressierbaren Variablen gespeichert. Wird die Minutenlücke erreicht, dann wird die fehlende Sekunde ergänzt und bei der darauf folgenden "Sekunde Null" die komplette Zeit- und Datumsanzeige ausgelöst.

Zusätzlich sind im Programm noch einige Kontrollmechanismen eingebaut, um durch Störungen ausgelöste Fehlanzeigen (Beispiel: mehr als 60 Sekunden gezählt ….) zu erkennen. In solchen Fällen kehrt das Programm in Phase 1 zurück.

#### 2.3. C-Programm "dcf77 atmel 03.c"

/\*Decoderprogramm für eine DCF-77-Funkuhr unter Verwendung des ATMEL ATM1 - Boards.

Das Funkuhr-Signal wird an Portpin P1^0 angelegt und das eingelesene Signal an Portpin P0^5 zur Kontrolle mit einer LED angezeigt. An Pin P0^7 zeigt eine weitere LED das für die Decodierung verwendete Signal mit beseitigter Minutenlücke (zur Kontrolle der korrekten Ergänzung bei Sekunde 59).

Port P2 dient zur Ansteuerung des Displays.

An Port P0 hängt die LED-Kette. Die LEDs an den Pins P0^1 und P0^2 signalisieren die Startphase bzw. den Übergang in den Dauerbetrieb.

Das Funkuhrsignal ist auf HIGH-Pegel für 0,1 bzw. 0,2 Sekunden, für denRest der Sekunde dagegen auf LOW. Eine Dauer von 0,1 Sekunden stellt eine log. Null, eine Dauer von 0,2 Sekunden dagegen eine log. Eins dar.

Es wird ein 11,059MHz-Quarz beim Board eingesetzt.

```
Programmiert durch G. Kraus am 22.04.2008
```
Programmname: dcf77 atmel 03.c\*/

#include<stdio.h> #include<t89c51ac2.h> // Header für AT89C51AC3 void zeit\_s(void);  $\frac{1}{2}$  // Display-Prototypen void zeit l(void); void lcd com(void); void lcd\_ein(void); void lcd\_ini1(void); void switch z1(void); void switch z2(void); void show text(char \*ptr); void detect bit(void); // Prototypen für verwendete Funktionen void fill Sec 59(void); void Zeitanzeige(void); void Datumsanzeige(void); void Conv Second(unsigned char a); void del  $\overline{1}0$ ms (unsigned char delay); void ISR<sup>T</sup>imer1(void); void Conv Date(void); void Conv Time(void); sbit PULS\_EING=P1^0; // Funkuhrsignal (LOW-aktiv) an Portpin P1^0 sbit SEK\_LED=P0^7; // Sekunden-LED an P0.5 sbit PULS\_LED=P0^5; // Eingangssignal-Kontrolle sbit LED\_PH1=P0^0; // LED an P0.0: Startphase sbit LED\_PH2=P0^1; // LED an P0.1: Phase 2 (1. Minutenlücke erkannt) bit phase\_1;  $\frac{1}{1}$  // Flag für Phase 1<br>bit phase 2; // Flag für Phase 2 // Flag für Phase 2 data unsigned char TIME\_TICK=0; // Timer-Ticker (10ms - Intervalle) data unsigned char SEK\_TICK=0; // Sekundenzähler data unsigned char SEK TICK OLD; // Sekundenspeicher für Fehlersicherheit

bdata unsigned char MIN\_EINS=0; // Einer-Stelle der Minutenanzeige bdata unsigned char MIN\_ZEHN=0; // Zehner-Stelle der Minutenanzeige bdata unsigned char STD\_EINS=0; // Einer-Stelle der Stundenanzeige bdata unsigned char STD\_ZEHN=0; // Zehner-Stelle der Stundenanzeige bdata unsigned char TAG\_EINS=0; // Einer-Stelle des aktuellen Tages bdata unsigned char TAG\_ZEHN=0; // Zehnerstelle des aktuellen Tages bdata unsigned char WOCH TAG=1;  $//$  Wochentag (1 = Montag) bdata unsigned char MON\_EIN=0; // Einer-Stelle des Monats bdata unsigned char MON\_ZEH=0; // Zehner-Stelle des Monats bdata unsigned char JAHR\_EIN=0; // Einer-Stelle des Jahres bdata unsigned char JAHR\_ZEH=0; // Zehner-Stelle des Jahres code unsigned char wochent [21] = { "MoDiMiDoFrSaSo "}; code unsigned char start\_time[21]= {"Time  $xx:xx:xx$  "}; code unsigned char start\_date[21]=  ${W<sub>0</sub> xx, xx.20xx \t" }$ ; unsigned char time\_array[21]=  ${^{\{W\}}}$  =  ${xx:xx:xx \qquad "};$ unsigned char date\_array[21]=  ${W_{\text{MO}}}$  xx.xx.20xx  $"$ ; /\*----------------------------------------------------------\*/ void main(void) { P0=0x00; // Alle LEDs aus P1=0xFF;  $\frac{1}{\sqrt{P1}}$  auf "Lesen" schalten TMOD=0x10; // Timer1 im 16 Bit-Betrieb (Mode 1) TL1=0xFF; // Reload-Wert für 11,059MHz-Quarz TH1=0xDB;  $\frac{1}{1}$  // ist 0xDBFF für 10ms EA=1;  $\sqrt{}$  Alle Interrupts freigeben ET1=1;  $\sqrt{2}$  Timer1 - Interrupt freigeben TF1=0; // Timer1-Überlaufflag löschen TR1=0; // Timer1 ausschalten lcd\_ein(); // LCD-Einschaltroutine lcd\_ini1(); // Einstellung der LCD-Betriebswerte switch\_z1(); // Schalte auf Zeile 1 show\_text(start\_time); // Zeige Starttext der Zeitanzeige switch\_z2(); // Schalte auf Zeile 2 show\_text(start\_date); // Zeige Starttext der Datumsanzeige LED\_PH1=1;  $\sqrt{}$  // Phase 1 beginnt phase\_1=1; // **"" "** LED  $\overline{PH2}=0$ ; // Phase 2 OFF phase\_2=0; AUXR=AUXR&0xFD; // Auf internes ERAM umschalten while(1) { while(phase\_1) // Minutenlücke erkennen { switch\_z1(); // Starttext nach Rückkehr show\_text(start\_time); // aus der Fehlererkennung zeigen switch\_z2(); show text(start date); while(PULS\_EING==1) // Auf LOW-Pegel warten { SEK\_LED=1; // Sekunden-LED ON PULS LED=PULS EING; // LED zeigt Eingangssignal } TIME\_TICK=0; // TIME\_TICK soll 10ms-Einheiten zählen

```
 TR1=1; // Timer starten, um LOW-Dauer zu messen 
 while(PULS_EING==0) // LOW-Ende abwarten 
 { SEK_LED=0; // Sekunden-LED ausschalten 
               PULS LED=PULS EING; // LED = Eingangsssignal
 } 
          SEK LED=1; \frac{1}{2} // LOW ist vorbei, HIGH erreicht
          TR1=0; \sqrt{2} // Timer stoppen
 if(TIME_TICK>105) // wenn 1,05 Sekunden vergangen: 
 { phase_1=0; // Phase_1 - Bit ausschalten 
 phase_2=1; // Phase_2 - Bit einschalten 
LED_PH2=1; \frac{1}{2} // zugehörige LEDs schalten
              LED_PH1=0;<br>SEK TICK=0;
 SEK_TICK=0; // Sekunde "NULL" zählen 
              Conv_Second(SEK_TICK); // in ASCII konvertieren<br>Zeitanzeige(); // und anzeigen
              Zeitanzeige();
              while(PULS_EING==1) // HIGH-Ende abwarten<br>{ SEK_LED=1; // Sekunden-LED aussch
 { SEK_LED=1; // Sekunden-LED ausschalten 
 PULS_LED=PULS_EING; //LED = Eingangssignal 
 } 
 } 
 } 
 while(phase_2) // Dauerbetrieb 
 { while (SEK_TICK<=57) // Sekunde 58 noch nicht erreicht 
 { SEK_TICK_OLD=SEK_TICK; // Sekundenstand speichern 
 while(PULS_EING==0) // Eingang auf LOW, deshalb 
 { SEK_LED=0; // LOW-Ende abwarten 
                 SEK_LED=0; // LOW-Ende abwarten<br>PULS LED=PULS EING; // LED = Eingangssignal
 } 
              SEK TICK++; // HIGH kommt, deshalb Sekunde zählen
              PULS LED=PULS EING; // LED = Eingangssignal
              TR1=\overline{1}; \qquad \qquad \frac{1}{\sqrt{1}} Timer starten
              SEK LED=1; // Sekunden-LED einschalten
              Conv_Second(SEK_TICK); // in ASCII umcodieren<br>Zeitanzeige(); // auf dem Display anze
                                   // auf dem Display anzeigen
              while(PULS EING==1) // Eingang noch auf HIGH, deshalb
               { SEK_LED=1; // auf nächstes LOW warten 
                  PULS LED=PULS EING; // LED = Eingangssignal
 } 
TR1=0; \sqrt{2} LOW da = Timer stoppen
detect_bit(); \sqrt{2} // Bit auswerten
 TIME_TICK=0; // 10ms-Zählerstand wieder auf Null 
              SEK_LED=0; // Sekunden-LED ausschalten<br>PULS LED=PULS EING; // LED = Eingar
                                          \frac{1}{2} LED = Eingangssignal
              if(SEK TICK - SEK TICK OLD!=1) // Kontrolle: nur 1
                                           // Sekunde 
              { phase_2=0; // gezählt? Wenn 
                                            // nicht, dann raus 
                 phase 1=1; \frac{1}{2} // aus Phase 2!
                  break; 
 } 
 }
```

```
 fill_Sec_59(); // Ergänze die 59. Sekunde und 
 } // zeige Zeit und Datum an 
    } 
} 
//-------------------------------------------------------------- 
void ISR Timer1(void) interrupt 3 // Timer1 hat Interruptvektor 1B
{ 
   TF1=0; // Überlaufflag löschen 
   TIME_TICK++; // Inkrementiere Timer-Ticker im 10ms-Takt 
TH1=0xDC; \frac{1}{2} Reloadwert ist 0xDBFF für 11,059MHz-Quarz
   TL1=TL1-1; // und 10ms bis zum Überlauf 
} 
//---------------------------------------------------------------- 
void del_10ms(unsigned char delay) // Verzögerung in 10ms-Einheiten 
{ 
 TIME_TICK=0; // Einheitenzähler auf Null 
 TR1=1; // Zähler starten 
 while(TIME_TICK<delay); // Verzögerung ablaufen lassen 
 TR1=0; // Zähler stoppen 
 TIME_TICK=0; // Einheitenzähler wieder auf Null 
 TL1=0xFF; // Reload-Wert für 11,059MHz-Quarz 
 TH1=0xDB; // ist 0xDBFF für 10ms bis zum überlauf 
} 
//----------------------------------------------------------------- 
void fill_Sec_59(void) // Ergänzung der 59. Sekunde und Anzeige 
{ del_10ms(95); // 950ms Verzögerung 
      if((SEK_TICK==58)&&(PULS_EING==0)) // Ist das wirklich die 
                                    // Minutenlücke? 
      { SEK_LED=1; // Wenn ja: Sekunden-LED an und 59.
         Sekunde 
                          // zählen 
         SEK TICK=59;
         Conv Second(SEK TICK); // Sekunden in ASCII konvertieren und
 Zeitanzeige(); // Zeit bei 59. Sekunde anzeigen 
 del_10ms(20); // 200ms Pulslänge bei der ergänzten 
 SEK_LED=0; // 59. Sekunde, dann wieder LOW 
      }<br>else
                  // Wenn ein Fehler vorliegt: zurück zur Startphase
       { phase_2=0; 
         phase 1=1; } 
 while(PULS_EING==0) // Warte auf das Ende der Minutenlücke 
 { SEK_LED=0; // Sekunden-LED ist OFF 
 PULS_LED=PULS_EING; // Kontroll-LED = Eingangssignal 
       } 
 SEK_LED=1; // Sekunde Null erreicht 
 PULS_LED=PULS_EING; // Kontroll_LED = Eingangssignal 
 SEK_TICK=0; // Sekundenzähler auf Null 
 Conv_Second(SEK_TICK); // Sekunde in ASCII konvertieren 
 Conv_Time(); // Komplette Zeit ermitteln 
 Conv_Date(); // Komplettes Datum ermitteln 
 Zeitanzeige(); // Zeit auf Display anzeigen 
 Datumsanzeige(); // Datum auf Display anzeigne 
      while(PULS_EING==1) // Ende von HIGH bei Sekunde Null 
       // abwarten
```

```
 { SEK_LED=1; // Sekunden-LED ist ON 
 PULS_LED=PULS_EING; // Kontroll-LED = Eingangssignal 
 } 
 SEK_LED=0; // Sekunden-LED ist OFF 
 PULS_LED=PULS_EING; // Kontroll-LED = Eingangssignal 
} 
//----------------------------------------------------- 
void detect_bit(void) // Bitauswertung bei jeder Sekunde 
{ unsigned char ZER_ONE; // Variable speichert erkannte Null oder 
 // Eins 
        if(TIME_TICK<=10) // Pulslänge unter 100ms ergibt Null.... 
       {ZER} ONE=0;
        } 
        else // ...und mehr als 100ms ergeben Eins 
        { ZER_ONE=1; 
        } 
        if(SEK_TICK==21) // Bit von Sekunde 21 gibt 
       \{ if (ZER_ONE==1)
 { if(ZER_ONE==1) // Falls "1" gesendet: 
 { MIN_EINS=MIN_EINS|0x01; // Einser-Stelle setzen 
 } 
           else // sonst: löschen 
          { MIN EINS=MIN EINS&0x0e;
           } 
       } 
       if(SEK_TICK==22) // Bit von Sekunde 22 gibt 
                                       // Minuten-Zweier<br>// Falls "1" gesendet:
       { if(ZER_ONE==1) \frac{1}{2} // Falls "1" gesendet:<br>{ MIN EINS=MIN EINS|0x02; // Zweier-Stelle setzen
          {\overline{\rm{M}}_{\rm{N}} EINS=MIN EINS|0x02;
           } 
           else // sonst: löschen
          { MIN EINS=MIN EINS&0x0d;
           } 
       } 
       if(SEK_TICK==23) // Bit von Sekunde 23 gibt
                                       // Minuten-Vierer<br>// Falls "1" gesendet:
       { if(ZER_ONE==1) \frac{1}{2} // Falls "1" gesendet:<br>{ MIN EINS=MIN EINS|0x04; // Vierer-Stelle setzen
          \{ MIN EINS=MIN EINS|0x04;
           } 
           else // sonst löschen:
          { MIN EINS=MIN EINS&0x0b;
 } 
       } 
       if(SEK_TICK==24) // Bit von Sekunde 24 gibt 
        // Minuten-Achter 
                                       // Falls "1" gesendet:<br>// Achter-Stelle setzen
          \overline{\text{MIN}} EINS=MIN EINS|0x08;
           } 
           else //sonst: löschen 
          { MIN EINS=MIN EINS&0x07;
 } 
          MIN_EINS=(MIN_EINS&0x0f) + 48; // Ergebnis in ASCII
                                        // konvertieren 
       }
```

```
 if(SEK_TICK==25) // Bit von Sekunde 25 gibt Minuten-Zehner 
 { if(ZER_ONE==1) // Falls "1" gesendet: 
 { MIN_ZEHN=MIN_ZEHN|0x01; // Zehner-Stelle setzen 
 } 
           else // sonst: löschen
          { MIN_ZEHN=MIN_ZEHN&0x0e; 
 } 
      } 
      if(SEK_TICK==26) // Bit von Sekunde 26 gibt Minuten-Zwanziger 
 { if(ZER_ONE==1) // Falls "1" gesendet: 
         if(ZER_ONE==1) // Falls "1" gesendet:<br>{ MIN_ZEHN=MIN_ZEHN|0x02; // Zwanziger-Stelle setzen
 } 
           else // sonst: löschen
           { MIN_ZEHN=MIN_ZEHN&0x0d; 
           } 
      } 
      if(SEK_TICK==27) // Bit von Sekunde 27 gibt Minuten-Vierziger 
 { if(ZER_ONE==1) // Falls "1" gesendet: 
          if(ZER_ONE==1)<br>{ MIN_ZEHN=MIN_ZEHN|0x04; // Vierziger-Stelle setzen
 } 
           else // sonst: löschen
           { MIN_ZEHN=MIN_ZEHN&0x0b; 
 } 
          MIN ZEHN=(MIN ZEHN&0x07) + 48; // Ergebnis in ASCII
                                     // konvertieren 
      } 
 if(SEK_TICK==29) // Bit von Sekunde 29 gibt Stunden-Einer 
 { if(ZER_ONE==1) // Falls "1" gesendet: 
         if(ZER_ONE==1) // Falls "1" gesendet:<br>{ STD_EINS=STD_EINS|0x01; // Einer-Stelle setzen
           } 
          else // sonst: löschen
          { STD_EINS=STD_EINS&0x0e; 
           } 
      } 
      if(SEK_TICK==30) // Bit von Sekunde 30 gibt Stunden-Zweier 
 { if(ZER_ONE==1) // Falls "1" gesendet: 
          { STD_EINS=STD_EINS|0x02; // Zweier-Stelle setzen 
           } 
           else // sonst: löschen
          { STD_EINS=STD_EINS&0x0d; 
           } 
      } 
      if(SEK_TICK==31) // Bit von Sekunde 31 gibt Stunden-Vierer 
 { if(ZER_ONE==1) // Falls "1" gesendet: 
          { STD_EINS=STD_EINS|0x04; // Vierer-Stelle setzen 
          } 
           else // sonst: löschen
          { STD_EINS=STD_EINS&0x0b; 
           } 
      }
```

```
if(SEK_TICK==32) // Bit von Sekunde 32 gibt Stunden-Achter 
 { if(ZER_ONE==1) // Falls "1" gesendet: 
 { STD_EINS=STD_EINS|0x08; // Achter-Stelle setzen 
 } 
          else // sonst: löschen
         { STD_EINS=STD_EINS&0xf7;
 } 
      STD EINS=(STD EINS&0x0f) + 48; // Ergebnis in ASCII konvertieren
      } 
      if(SEK_TICK==33) // Bit von Sekunde 33 gibt Stunden-Zehner 
 { if(ZER_ONE==1) // Falls "1" gesendet: 
 { STD_ZEHN=STD_ZEHN|0x01; // Zehner-Stelle setzen 
 } 
          else // sonst: löschen
          { STD_ZEHN=STD_ZEHN&0x0e; 
 } 
      } 
      if(SEK_TICK==34) // Bit von Sekunde 34 gibt Stunden-Zwanziger 
 { if(ZER_ONE==1) // Falls "1" gesendet: 
 { STD_ZEHN=STD_ZEHN|0x02; // Zwanziger-Stelle setzen 
 } 
          else // sonst: löschen
          { STD_ZEHN=STD_ZEHN&0x0d; 
 } 
         STD ZEHN=(STD ZEHN&0x03) + 48; // Ergebnis nach ASCII
                                    // konvertieren 
      } 
 if(SEK_TICK==36) // Bit von Sekunde 36 gibt Tag-Einer 
 { if(ZER_ONE==1) // Falls "1" gesendet: 
          { TAG_EINS=TAG_EINS|0x01; // Einer-Stelle setzen 
         }<br>else
                                // sonst: löschen
          { TAG_EINS=TAG_EINS&0x0e; 
          } 
      } 
      if(SEK_TICK==37) // Bit von Sekunde 37 gibt Tag-Zweier 
 { if(ZER_ONE==1) // Falls "1" gesendet: 
          { TAG_EINS=TAG_EINS|0x02; // Zweier-Stelle setzen 
          } 
          else // sonst: löschen
         { TAG EINS=TAG EINS&0x0d;
          } 
      } 
      if(SEK_TICK==38) // Bit von Sekunde 38 gibt Tag-Vierer 
 { if(ZER_ONE==1) // Falls "1" gesendet: 
          { TAG_EINS=TAG_EINS|0x04; // Vierer-Stelle setzen 
         }<br>else
                                // sonst: löschen
         { TAG EINS=TAG EINS&0x0b;
 } 
      }
```

```
if(SEK_TICK==39) // Bit von Sekunde 39 gibt Tag-Achter 
 { if(ZER_ONE==1) // Falls "1" gesendet: 
           { TAG_EINS=TAG_EINS|0x08; // Achter-Stelle setzen 
           } 
           else // sonst: löschen 
          { TAG EINS=TAG EINS&0x07;
 } 
           TAG_EINS=(TAG_EINS&0x0f) + 48; // Ergebnis in ASCII 
                                       // konvertieren 
       } 
 if(SEK_TICK==40) // Bit von Sekunde 40 gibt Tag-Zehner 
 { if(ZER_ONE==1) // Falls "1" gesendet: 
          if(ZER_ONE==1) // Falls "1" gesendet:<br>{ TAG_ZEHN=TAG_ZEHN|0x01; // Zehner-Stelle setzen
           } 
           else // sonst: löschen 
           { TAG_ZEHN=TAG_ZEHN&0x0e; 
 } 
       } 
       if(SEK_TICK==41) // Bit von Sekunde 41 gibt Tag-Zwanziger 
 { if(ZER_ONE==1) // Falls "1" gesendet: 
          {\rm if (ZER\_ONE==1)} \\ {\rm if (ZER\_ONE==1)} \\ {\rm TAG\_ZEHN=TAG\_ZEHN|0x02; \\ // Zwanziger-Stelle setzen } 
           else // sonst: löschen 
           { TAG_ZEHN=TAG_ZEHN&0x0d; 
 } 
          TAG ZEHN=(TAG ZEHN&0x03) + 48; // Ergebnis in ASCII
                                       // konvertieren 
       } 
       if(SEK_TICK==42) // Bit von Sekunde 42 gibt Wochentag-Einer 
 { if(ZER_ONE==1) // Falls "1" gesendet: 
           { WOCH_TAG=WOCH_TAG|0x01; // Einer-Stelle setzen 
           } 
           else // sonst: löschen 
           { WOCH_TAG=WOCH_TAG&0x0e; 
           } 
       } 
       if(SEK_TICK==43) // Bit von Sekunde 43 gibt Wochentag-Zweier 
 { if(ZER_ONE==1) // Falls "1" gesendet: 
           { WOCH_TAG=WOCH_TAG|0x02; // Zweier-Stelle setzen 
           } 
           else // sonst: löschen 
           { WOCH_TAG=WOCH_TAG&0x0d; 
           } 
       } 
       if(SEK_TICK==44) // Bit von Sekunde 44 gibt Wochentag-Vierer 
 { if(ZER_ONE==1) // Falls "1" gesendet: 
          { WOCH_TAG=WOCH_TAG|0x04; // Vierer-Stelle setzen 
           } 
           else // sonst: löschen 
           { WOCH_TAG=WOCH_TAG&0x0b; 
 } 
       WOCH_TAG=WOCH_TAG&0x07; // Ergebnis in ASCII konvertieren 
       }
```

```
 if(SEK_TICK==45) // Bit von Sekunde 45 gibt Monat-Einer 
 { if(ZER_ONE==1) // Falls "1" gesendet: 
          if(ZER_ONE==1) // Falls "1" gesendet:<br>{ MON_EIN=MON_EIN|0x01; // Einer-Stelle setzen
          } 
          else // sonst: löschen 
         { MON EIN=MON EIN&0x0e;
           } 
      } 
      if(SEK_TICK==46) // Bit von Sekunde 46 gibt Monat-Zweier 
 { if(ZER_ONE==1) // Falls "1" gesendet: 
 { MON_EIN=MON_EIN|0x02; // Zweier-Stelle setzen 
 } 
           else // sonst: löschen 
         { MON EIN=MON EIN&0x0d;
           } 
      } 
      if(SEK_TICK==47) // Bit von Sekunde 47 gibt Monat-Vierer 
 { if(ZER_ONE==1) // Falls "1" gesendet: 
 { MON_EIN=MON_EIN|0x04; // Vierer-Stelle setzen 
 } 
          else // sonst: löschen 
         { MON EIN=MON EIN&0x0b;
          } 
      } 
      if(SEK_TICK==48) // Bit von Sekunde 48 gibt Monat-Achter 
 { if(ZER_ONE==1) // Falls "1" gesendet: 
         if(ZER_ONE==1) // Falls "1" gesendet:<br>{ MON_EIN=MON_EIN|0x08; // Achter-Stelle setzen
           } 
           else // sonst: löschen 
          { MON EIN=MON EIN&0x07;
 } 
      MON EIN=(MON EIN&0x0f) + 48; // Ergebnis in ASCII konvertieren
      } 
 if(SEK_TICK==49) Bit von Sekunde 49 gibt Monat-Zehner 
 { if(ZER_ONE==1) // Falls "1" gesendet: 
          { MON_ZEH=MON_ZEH|0x01; // Zehner-Stelle setzen 
          } 
           else // sonst: löschen 
           { MON_ZEH=MON_ZEH&0x0e; 
 } 
      MON ZEH=(MON ZEH&0x01) + 48; // Ergebnis in ASCII konvertieren
      } 
 if(SEK_TICK==50) // Bit von Sekunde 50 gibt Jahr-Einer 
 { if(ZER_ONE==1) // Falls "1" gesendet: 
          { JAHR_EIN=JAHR_EIN|0x01; // Einer-Stelle setzen 
         }<br>else
                                // sonst: löschen
          { JAHR_EIN=JAHR_EIN&0x0e; 
 } 
      }
```

```
if(SEK_TICK==51) // Bit von Sekunde 51 gibt Jahr-Zweier 
 { if(ZER_ONE==1) // Falls "1" gesendet: 
          { JAHR_EIN=JAHR_EIN|0x02; // Zweier-Stelle setzen 
 } 
          else // sonst: löschen 
          { JAHR_EIN=JAHR_EIN&0x0d; 
 } 
      } 
      if(SEK_TICK==52) // Bit von Sekunde 52 gibt Jahr-Vierer 
 { if(ZER_ONE==1) // Falls "1" gesendet: 
          { JAHR_EIN=JAHR_EIN|0x04; // Vierer-Stelle setzen 
 } 
          else // sonst: löschen 
          { JAHR_EIN=JAHR_EIN&0x0b; 
          } 
      } 
      if(SEK_TICK==53) // Bit von Sekunde 53 gibt Jahr-Achter 
 { if(ZER_ONE==1) // Falls "1" gesendet: 
          { JAHR_EIN=JAHR_EIN|0x08; // Achter-Stelle setzen 
 } 
          else // sonst: löschen 
          { JAHR_EIN=JAHR_EIN&0x07; 
 } 
      JAHR_EIN=(JAHR_EIN&0x0f) + 48; // Ergebnis in ASCII konvertieren
      } 
 if(SEK_TICK==54) // Bit von Sekunde 54 gibt Jahr-Zehner 
 { if(ZER_ONE==1) // Falls "1" gesendet: 
          { JAHR_ZEH=JAHR_ZEH|0x01; // Zehner-Stelle setzen 
         }<br>else
                                 //sonst: löschen
          { JAHR_ZEH=JAHR_ZEH&0x0e; 
          } 
      } 
      if(SEK_TICK==55) // Bit von Sekunde 55 gibt Jahr-Zwanziger 
 { if(ZER_ONE==1) // Falls "1" gesendet: 
          { JAHR_ZEH=JAHR_ZEH|0x02; // Zwanziger-Stelle setzen 
          } 
          else // sonst: löschen
          { JAHR_ZEH=JAHR_ZEH&0x0d; 
          } 
      } 
      if(SEK_TICK==56) // Bit von Sekunde 56 gibt Jahr-Vierziger 
 { if(ZER_ONE==1) // Falls "1" gesendet: 
          { JAHR_ZEH=JAHR_ZEH|0x04; // Vierziger-Stelle setzen 
          } 
          else // sonst: löschen
          { JAHR_ZEH=JAHR_ZEH&0x0b; 
 } 
      }
```

```
if(SEK_TICK==57) // Bit von Sekunde 57 gibt Jahr-Achtziger 
 { if(ZER_ONE==1) // Falls "1" gesendet: 
           if(ZER_ONE==1) // Falls "1" gesendet:<br>{ JAHR_ZEH=JAHR_ZEH|0x08; // Achtziger-Stelle setzen
 } 
            else // sonst: löschen 
            { JAHR_ZEH=JAHR_ZEH&0x07; 
 } 
       JAHR ZEH=(JAHR ZEH&0x0f) + 48; // Ergebnis nach ASCII konvertieren
       } 
} 
//----------------------------------------------------- 
void Conv_Second(unsigned char a) // Konvertiert Sekunden nach ASCII 
{ unsigned char x;<br>x=a;
 x=a; // Kopie anfertigen 
 time_array[13]=x%10 +0x30; // Sekunden-Einer konvertieren 
   x=x/10;<br>time array[12]=x*10 +0x30;
                                 time_array[12]=x%10 +0x30; // Sekunden-Zehner konvertieren 
} 
//------------------------------------------------------ 
void Conv_Date(void) // Legt das Datum-Array für das Display an 
{ date_array[15]=JAHR_EIN; // Jahres-Einer 
 date_array[14]=JAHR_ZEH; // Jahres-Zehner 
 date_array[10]=MON_EIN; // Monats-Einer 
 date_array[9]=MON_ZEH; // Monats-Zehner 
 date_array[7]=TAG_EINS; // Tages-Einer 
 date_array[6]=TAG_ZEHN; // Tages-Zehner 
 date_array[0]=wochent[(WOCH_TAG-1)*2]; // Wochentage von Mo bis Fr 
   date array[1] = wochent[(WOCHTRG-1)*2+1];
} 
//------------------------------------------------------ 
void Conv_Time(void) // Legt das Zeit-Array für das Display an 
{ time_array[10]=MIN_EINS; // Minuten-Einer 
 time_array[9]=MIN_ZEHN; // Minuten-Zehner 
 time_array[7]=STD_EINS; // Stunden-Einer 
 time_array[6]=STD_ZEHN; // Stunden-Zehner 
} 
//------------------------------------------------------- 
void Zeitanzeige(void) // zeigt die Zeit auf dem Display an 
{ switch_z1(); 
      show text(time array);
} 
//------------------------------------------------------- 
void Datumsanzeige(void) // zeigt das Datum auf dem Display an 
{ switch z2();
      show \tanctan(x):
} 
//--------------------------------------------------------
```